### **FTI-TLK2: Notas de preparación y cobertura del vehículo**

**RSTECH.LLC.** 211000RT - 1/888) 820-3690 FYT 203

**CMX**

**Cut loop for A/T**

**CM-X**

• FT-DAS Required for manual transmission. . BOTH Red & Red/White MUST be connected with high current application. **Jumper Setting** Parking Light (  $\boxed{ \Box \Box }$  (+)Door Trigger In  $\begin{array}{c} \begin{array}{c} \hline \text{Accessor} \end{array} \end{array} \begin{array}{c} \begin{array}{c} \hline \text{matrix} \end{array} \end{array} \begin{array}{c} \begin{array}{c} \hline \text{matrix} \end{array} \end{array} \begin{array}{c} \hline \text{matrix} \end{array} \begin{array}{c} \hline \text{matrix} \end{array} \end{array}$ Trunk (a) a) altarter

Starter  $\boxed{\Box}$   $\boxed{\Box}$   $\boxed{\Box}$   $\boxed{\Box}$  Ignition Parking Light (Default) **(English State of Accessory (Default)** 

**CM** 

 $\odot$ 

**CM7000/7200**

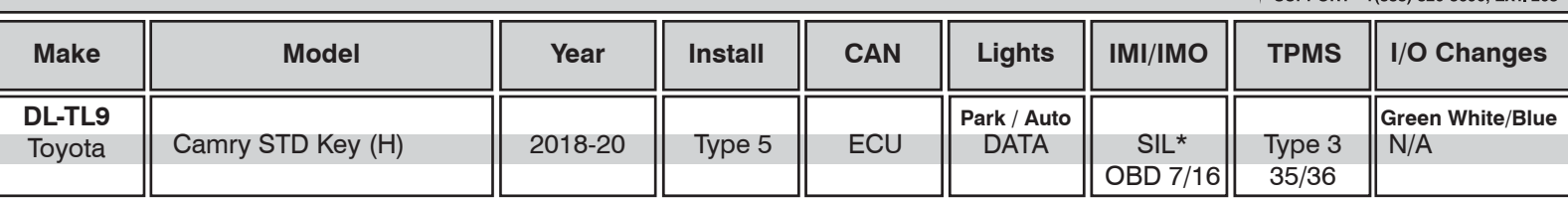

Esta instalación requiere el firmware **BLADE-AL (DL) -TL9**, el módulo flash y la actualización del controlador antes de comenzar la instalación.

**CAN:** Las conexiones de datos CAN se manejan a través de conexiones en la ECU, no se requieren otras conexiones.

**SIL (inmovilizador):** la conexión de datos SIL se realiza en el conector OBD-II, utilizando el cable **naranja/negro** preterminado incluido con este kit. Se requiere una modificación adicional del conector BLADE del arnés, retire el cable **naranja/negro** existente de el conector BLADE del arnés, reemplácelo con el cable preterminado, luego conéctelo al cable de datos SIL **azul** ubicado en el pin # 7 del conector OBD-II del vehículo.

**Encendido del TPMS:** El cable de encendido del TPMS, ubicado en el conector de 36 clavijas de la ECU del cuerpo principal, debe interrumpirse si se bloquea 3X se requiere control. Si la función no es necesaria y se están utilizando controles remotos no originales, no es necesaria ninguna conexión.

**Luces de estacionamiento:** el firmware TL9 maneja las luces de estacionamiento a través de datos; si surgen problemas, se puede usar la luz de estacionamiento + (**verde/blanco)**.

**Keysense y RAP:** el arnés TLK2 incluye conexiones preterminadas para circuitos Keysense y RAP. **Keysense (marrón / blanco)** solo se requiere en aplicaciones de transmisión manual, inserte la posición keysense del conector CM I/O.

**RAP (naranja)** se conecta al circuito de la puerta del conductor, se inserta en cualquier posición de POC y se configura para RAP en las opciones de funciones.

**Cambios de E / S: no se requieren cambios.**

## **RECUPERACIÓN NO SOPORTADA, EL VEHÍCULO LO HARÁ APAGAR CUANDO SE ABRE LA PUERTA DEL CONDUCTOR**

**FTI-TLK2 - Notas de instalación y configuración**

- **A CONEXIONES REQUERIDAS**
- **B CONEXION REQUERIDA**
- **C NO REQUERIDO**
- **D CONEXIÓN OPCIONAL**
- **E CONEXIÓN OPCIONAL**

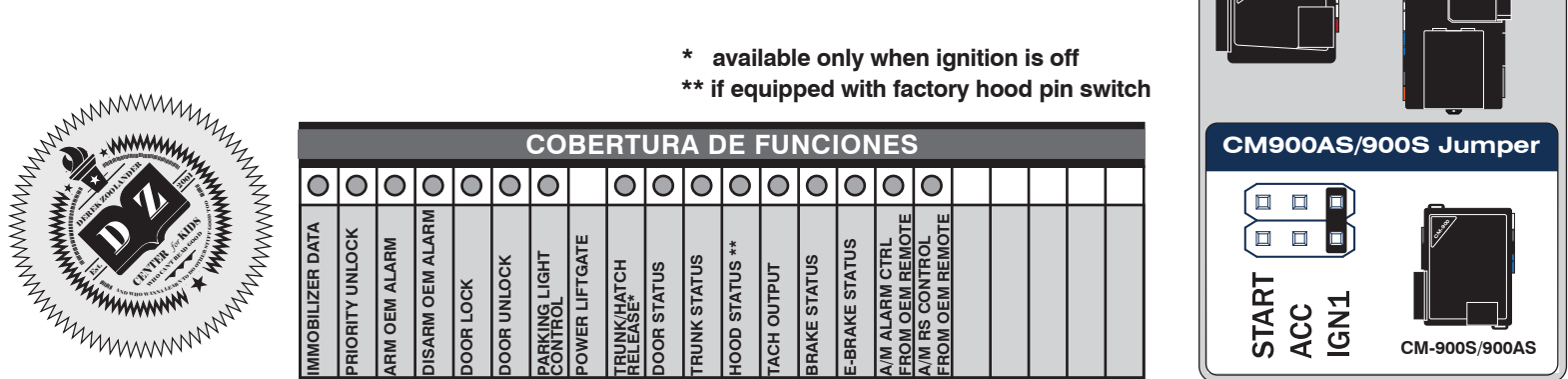

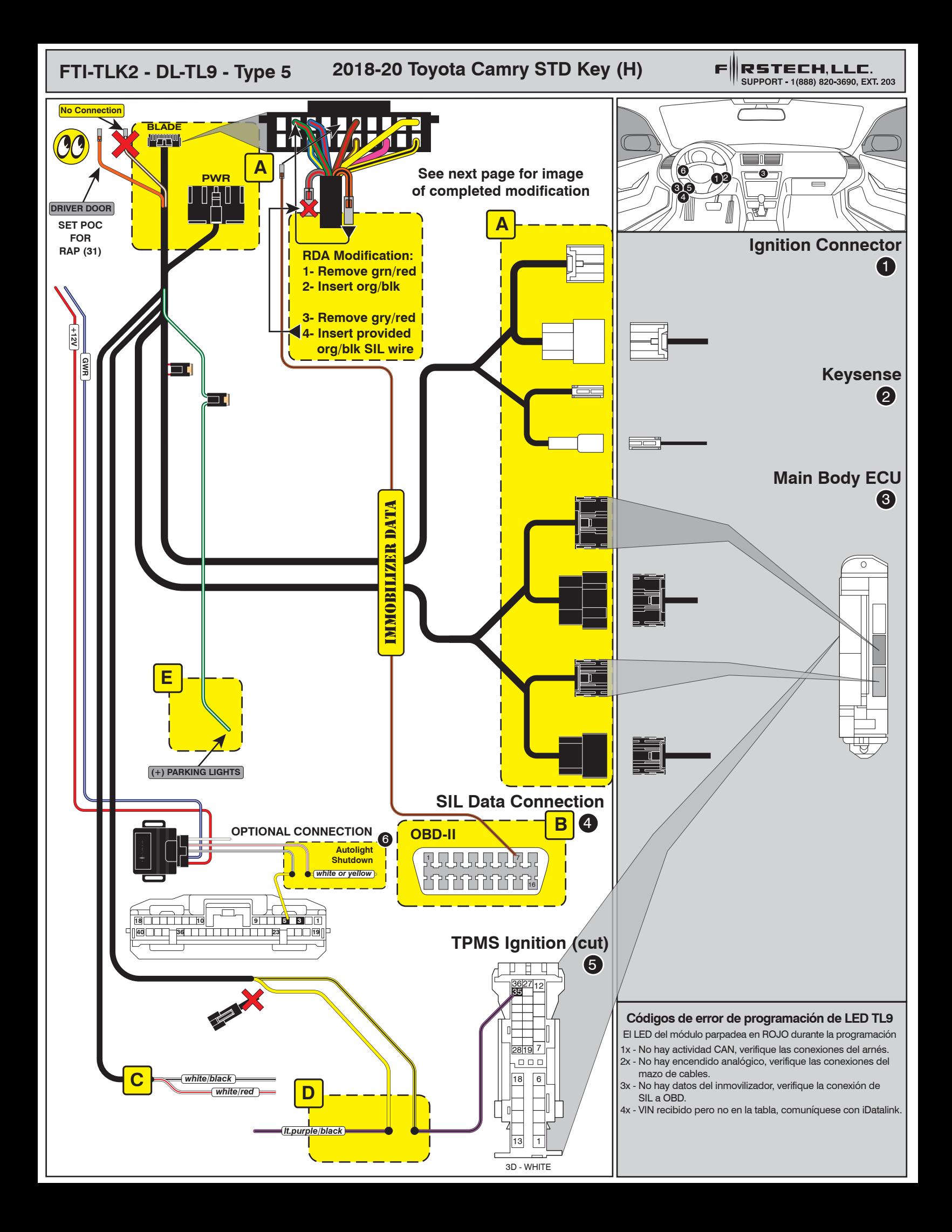

# **INSTALL GUIDE**

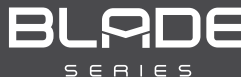

#### SCION/TOYOTA ALL IN ONE

Page 58 of 59 COM-BLADE-AL(DL)-TL9-EN Doc. No.: ##76832## 20210806

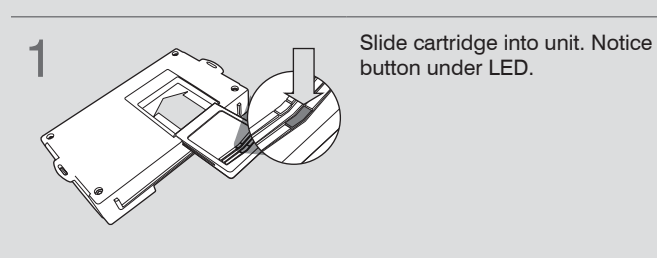

#### CARTRIDGE INSTALLATION

**button under LED. 2** Ready for Module Programming<br>
Procedure. Procedure.

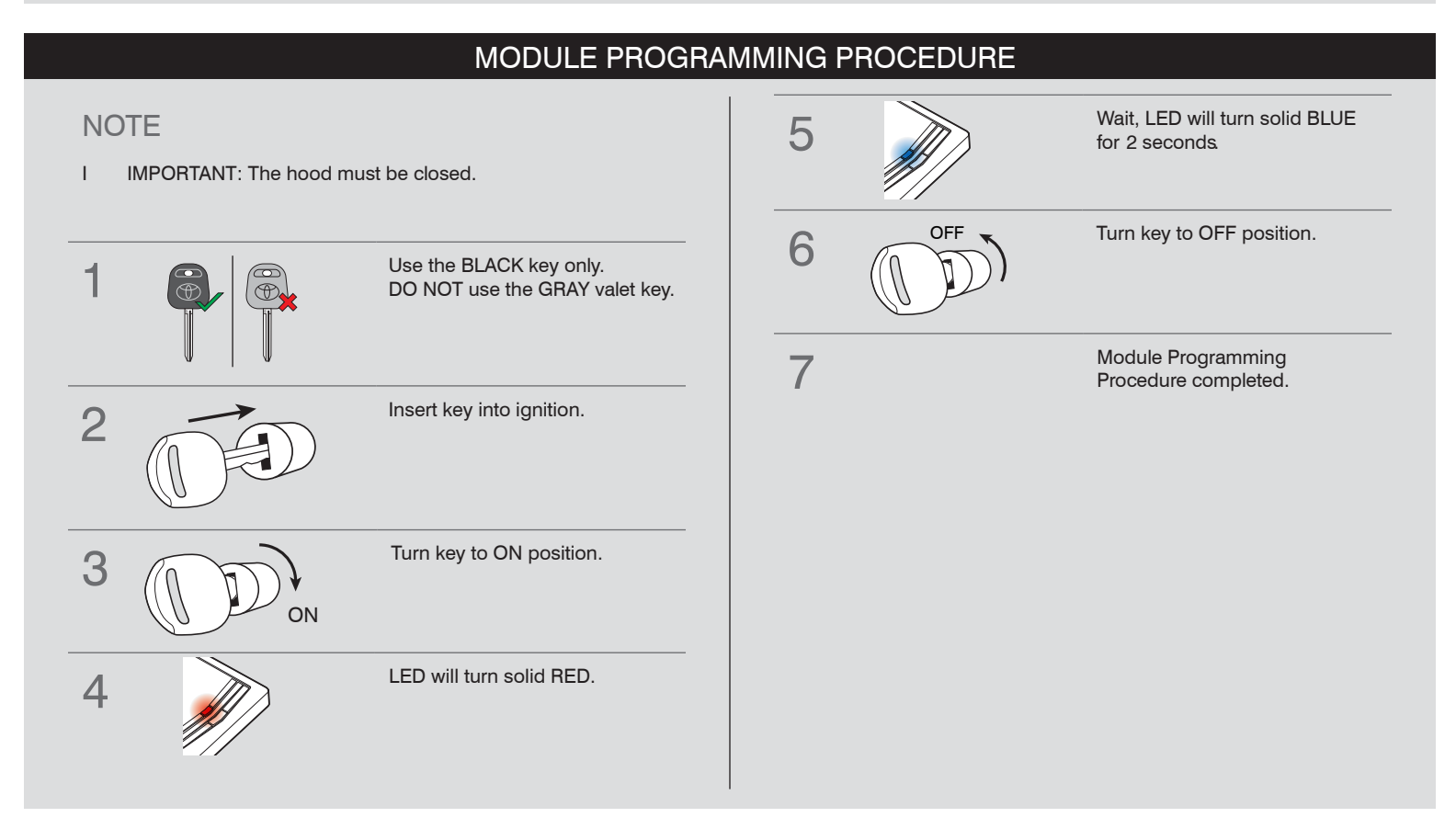

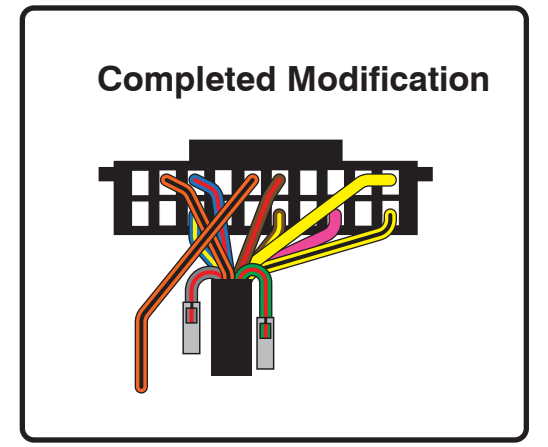